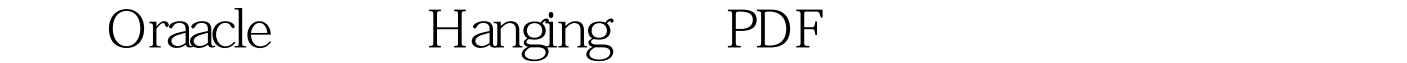

pinging

https://www.100test.com/kao\_ti2020/253/2021\_2022\_\_E8\_AF\_8A\_ E6\_96\_ADOraa\_c102\_253879.htm 将讨论如下的诊断步骤: 1)  $\tilde{z}$  3)  $\tilde{z}$  3) 4) systemstate hanganalyze dump 5) STATPACK 6) ROCESSSTATE dump hanging Hanging 9.204 hanging Alert CPU I/O hanging hanging event<sup>3</sup> and the state of the state of the state of the state of the state of the state of the state of the state of the state of the state of the state of the state of the state of the state of the state of the state of t buffer cache hanging PCM

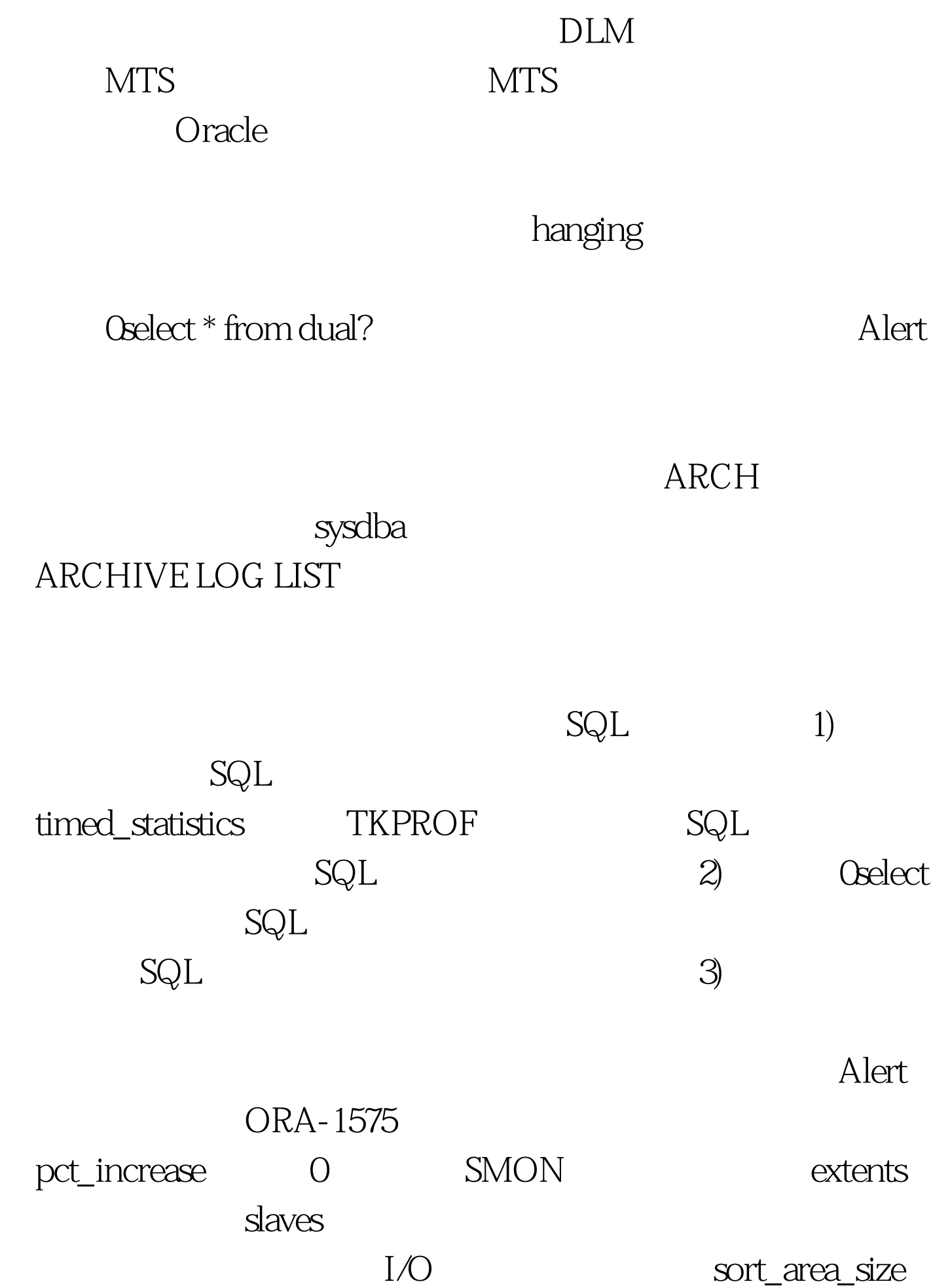

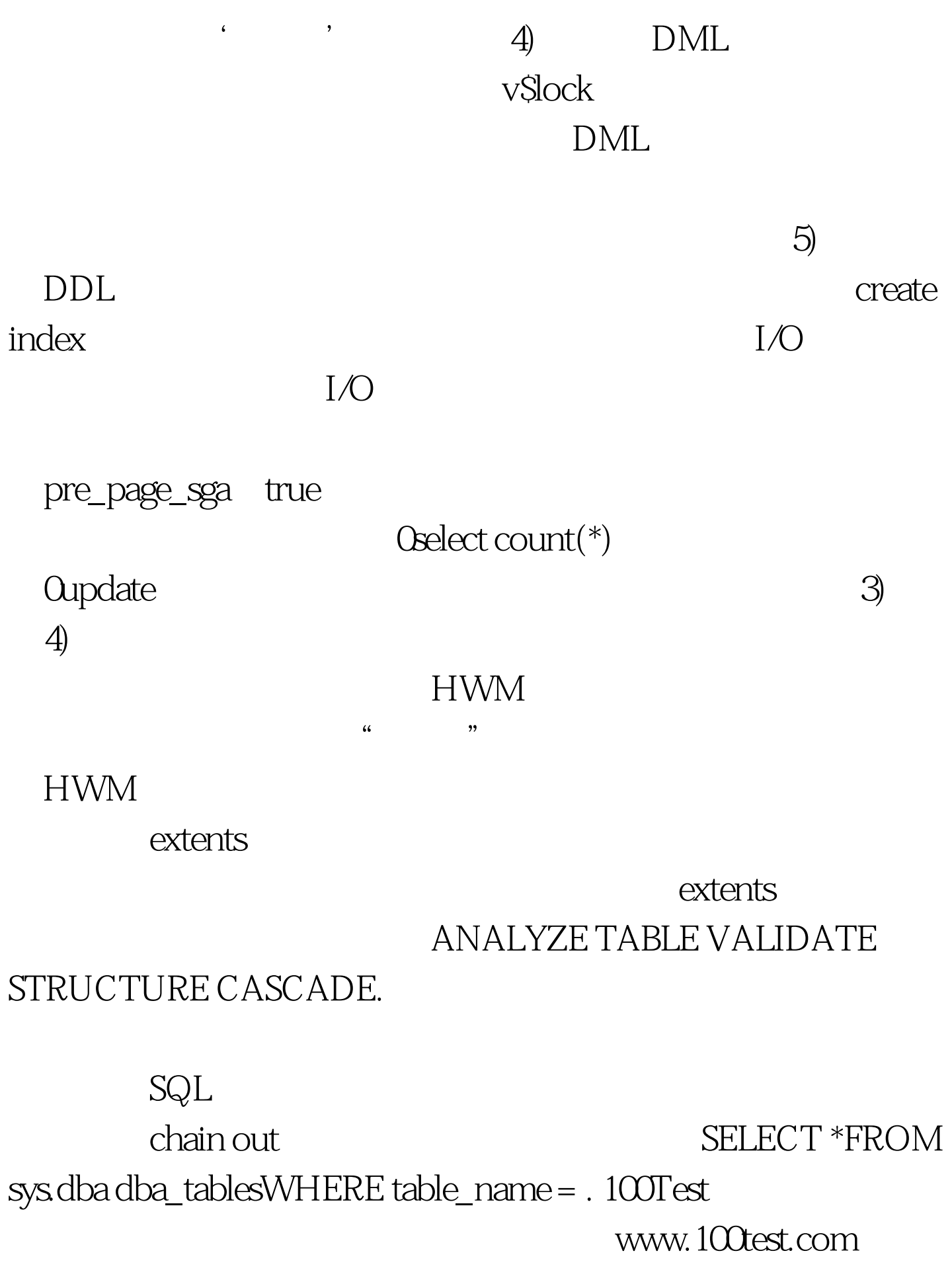